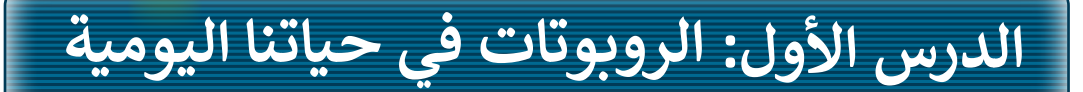

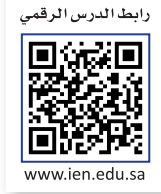

إن الروبوتات في معظم الأحيان لا تمثل الصورة المعروضة في الأفلام، فأنت ترى ف ف الروبوتات الثابتة والمتنقلة في كل ما هو حولك في حياتك اليومية، وتستخدمها ف ف دون أن تعرف حتى أنها روبوتات. يمكنك رؤية الروبوتات حتى في المراكز ف تالتجارية، فالأبواب الأوتوماتيكية، وآلات البيع، والصراف الآلي كلها أنواع مختلفة من الروبوتات.

#### **ماهية الروبوت**

الروبوت هو آلة تجمع المعلومات في بيئتها وتستخدم تلك المعلومات لتنفيذ<br>. ف األوامر للقيام بمهمة معينة. تتضمن هذه العملية ثالث خطوات:

- <، يستشعر الروبوت بيئته ويجمع المعلومات. أواًل ً
	- ِ ثانيًا، يعالج المع<mark>لومات</mark> التي يتلقاها.
		- وأخيرًا، يبدأ الروبوت بالعمل.

## **أنواع الروبوتات**

هناك نوعان من الروبوتات: الروبوتات الثابتة والروبوتات المتنقلة. تستخدم الروبوتات الثابتة بشكل واسع في المصانع؛ لأنها أسرع وأكثر قوة من ف الروبوتات المتنقلة، فعىل سبيل المثال، يمكن لهذا النوع من الروبوتات إنتاج سيارة بوقت أسرع مما يستغرقه البشر، كما يمكن لهذه الروبوتات رفع الأوزان الثقيلة جدًا، أما الروبوتات المتنقلة فهي روبوتات تتنقل في الأرض والبحر ف ًًا ي حركتها. يمكن للبش التحكم فيها السلكي ف أو يمكنها التنقل بمفردها من خلال أجهزة الاستشعار الخاصة بها.

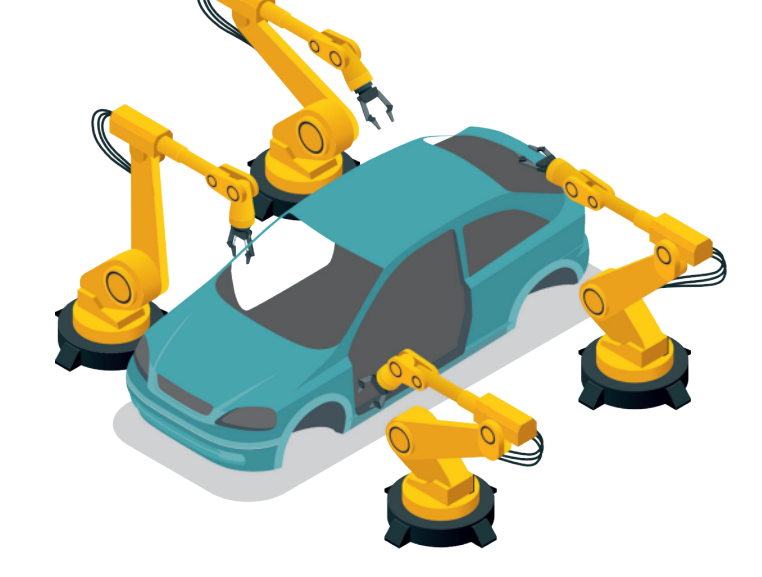

لقد رأيت روبوتًا ثابتًا بذراع روبوتية عمالقة لمساعدة الناس على رفع الأشياء الثقيلة أو القيام بعملهم بشكل أسرع.

ًهل تعلم أن هناك أيضًا روبوتات ذات عجالت؟ إنها أفضل من الروبوتات الثابتة، لأنها يمكن أن تتنقل.

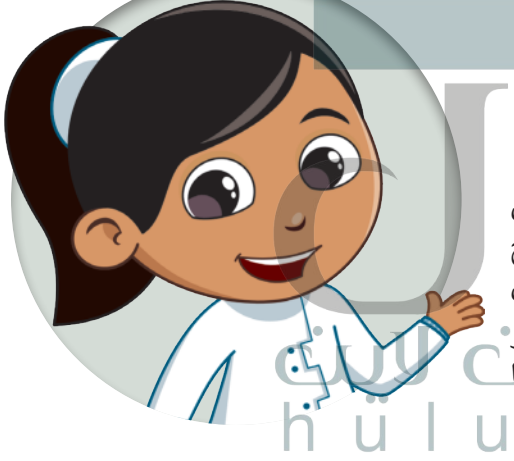

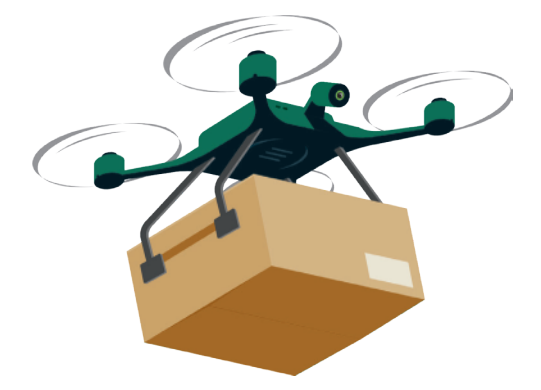

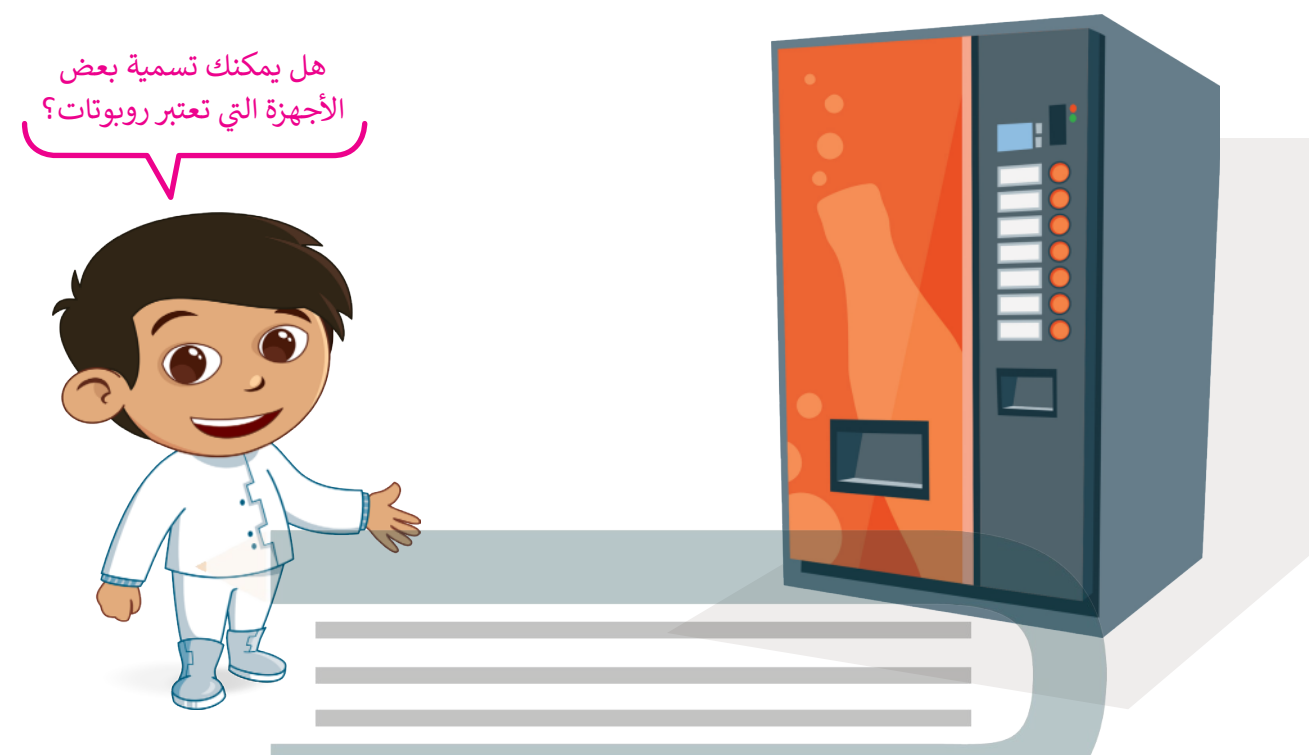

#### **استخدامات الروبوتات**

تستخدم الروبوتات لحل مشاكل العالم الحقيقي، على سبيل المثال في المصانع، والمستشفيات، والمباني. ف

> تُستِخدم الروبوتات في المصانع من أجل بناء أي نوع من المنتجات ف بشكل أسرع وبدقة أكبر.

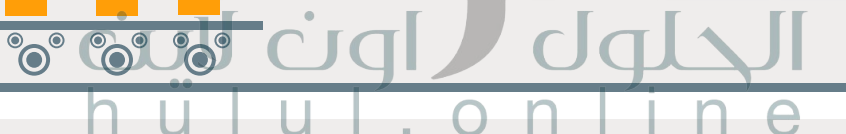

يستخدم الأطباء الروبوتات في المستشفيات لإجراء العمليات ف يستعد <sub>الم</sub>ركب مرربونك ي مستشفتيك ك<sub>ه</sub> بر*ار مستو*ت<br>الجراحية، على سبيل المثال، إجراء العمليات التي تتطلب دقة وثباتًا ت.<br>في حركة اليد، حيث تعتبر الأذرع الروبوتية أكثر ثباتًا ودقة من يد ف الإنسان.

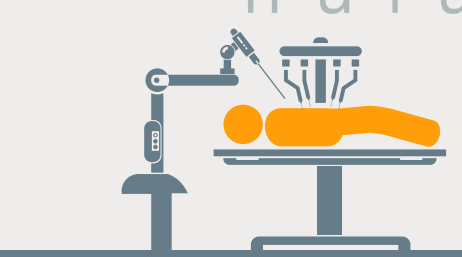

تُستخدم الروبوتات أيضًا في البناء، فعلى سبيل المثال يمكن ف ًللرافعات حمل أدوات ثقيلة عاليًا في السماء لبناء ناطحات السحاب.<br>للرافعات حمل أدوات ثقيلة عاليًا في السماء لبناء ناطحات السحاب. ف

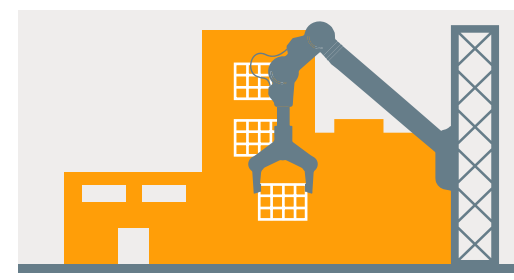

#### **ي تأث�ات استخدام الروبوتات**

[يمكن أن يؤثر استخدام الروبوتات عىل حياتك اليومية بطريقة إيجابية، وبالرغم من ذلك فإن للروبوتات سلبيات تحد من](https://hulul.online/)  استخدامها.

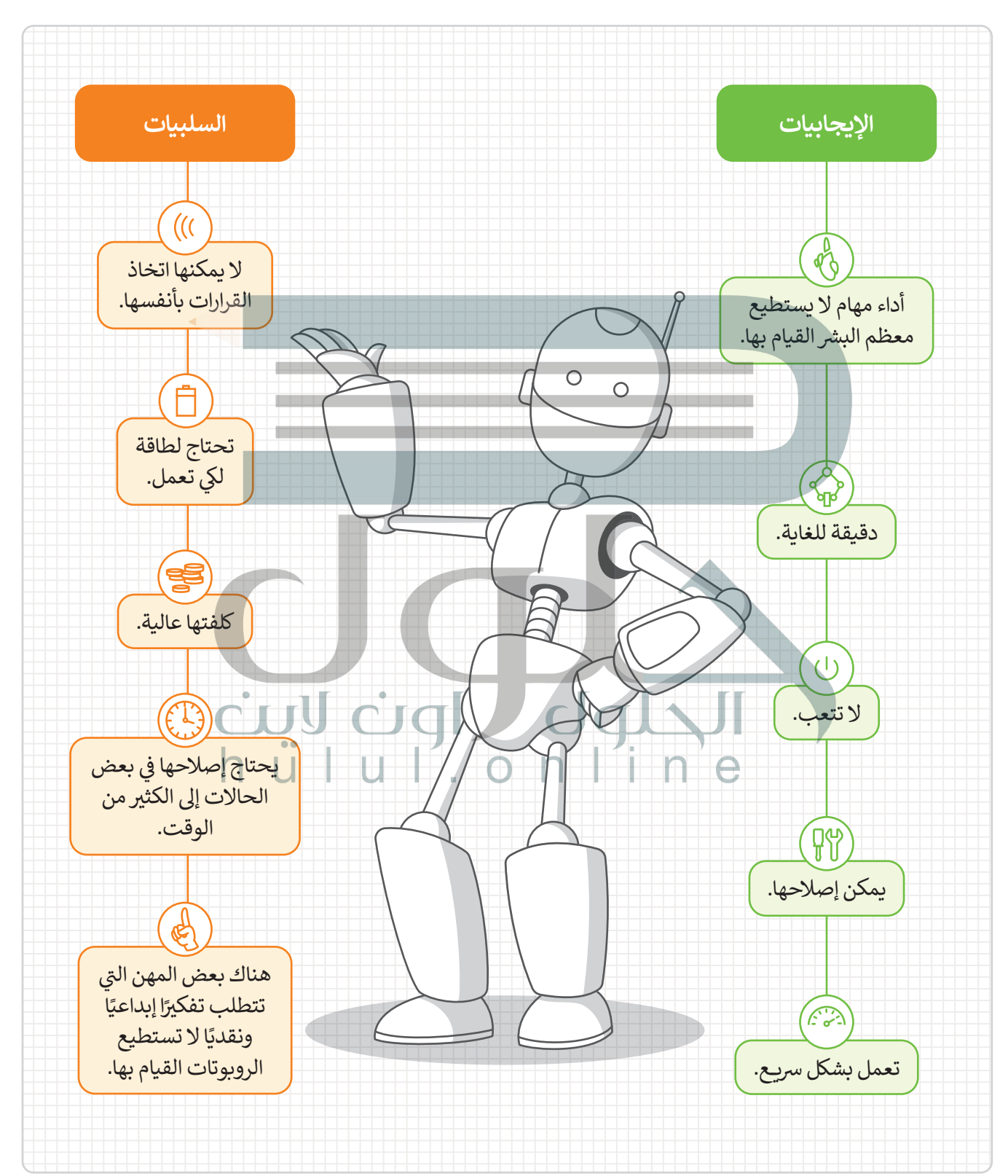

#### **برمجة الروبوت ليتحرك ويرسم دائرة**

### **رسم دائرة**

افترض أنك تريد برمجة الروبوت EV3 الخاص بك في بيئة أوبن روبيرتا ليتنقل وينعطف لرسم دائرة كاملة. للقيام بذلك، يجب ف تأن يبدأ الروبوت من نقطة أولية وبتنقل حتى يصل إلى النقطة نفسها مرة أخرى وبتوقف.

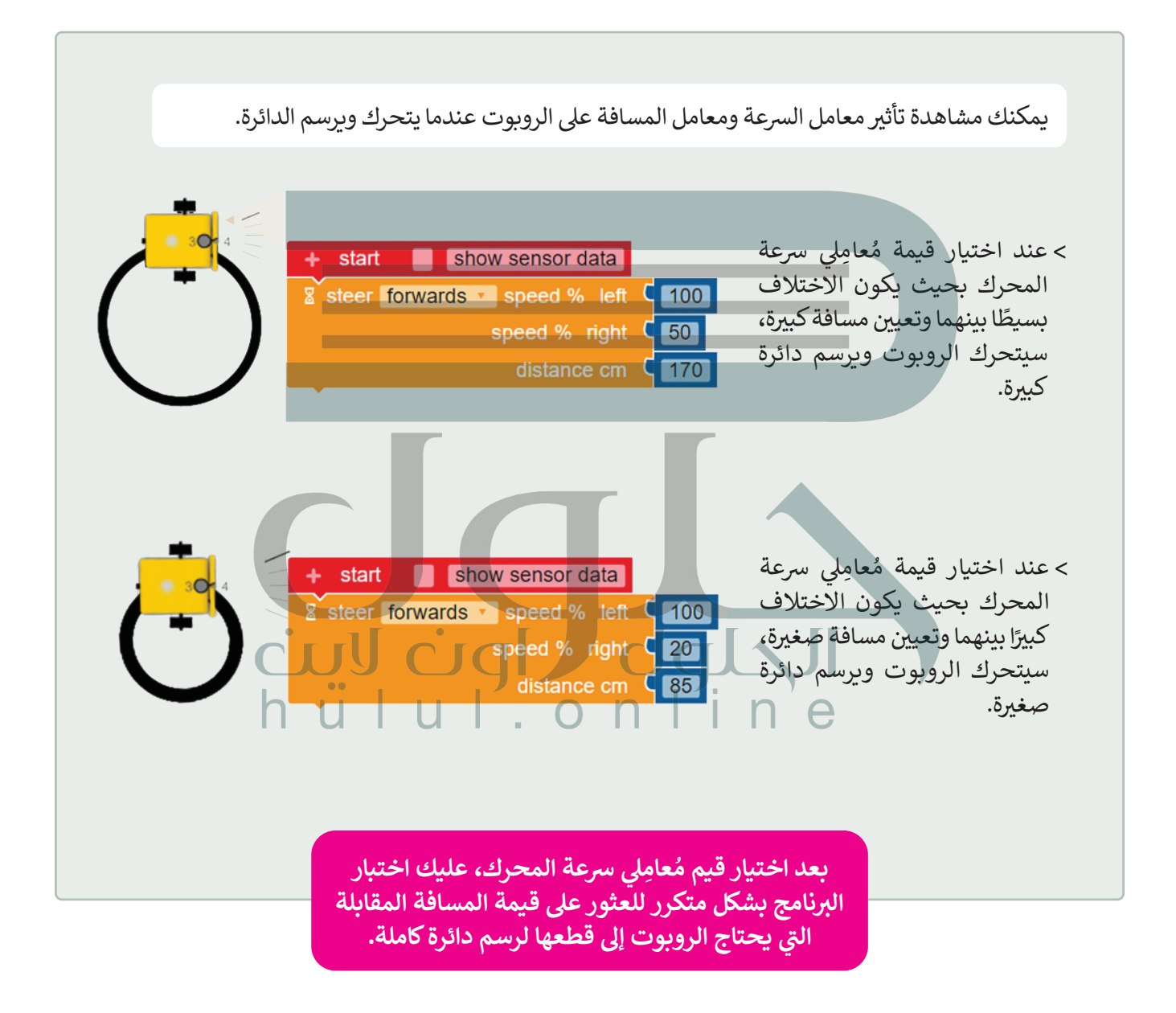

عليك برمجة الروبوت ليتحرك وبرسم دائرة كاملة باستخدام قيم محددة لنسبة السرعة لليمين، ونسبة السرعة لليسار، والمسافة بالسنتميتر.

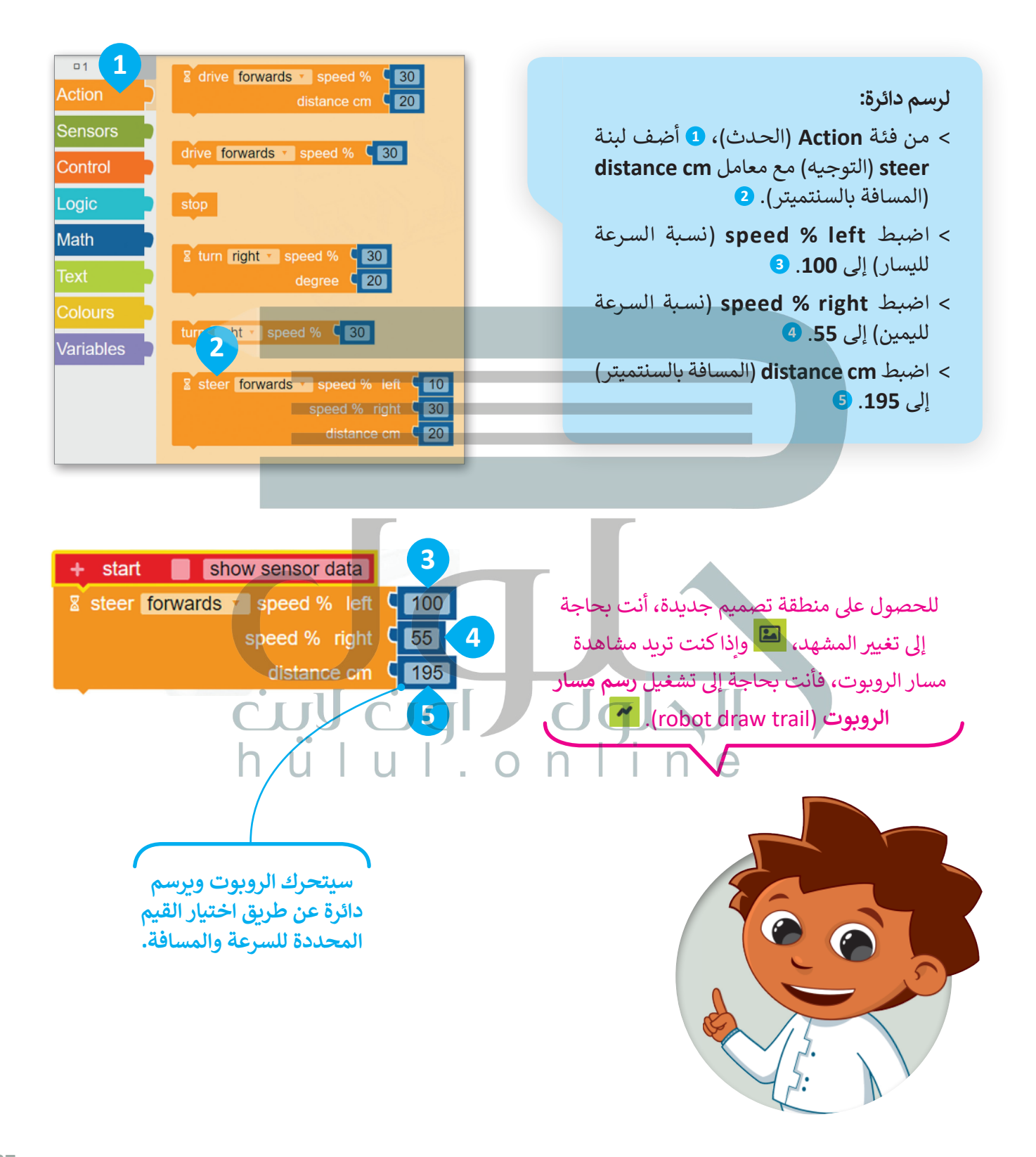

بعد ذلك ستفتح منطقة المحاكاة وتختار المشهد المناسب.

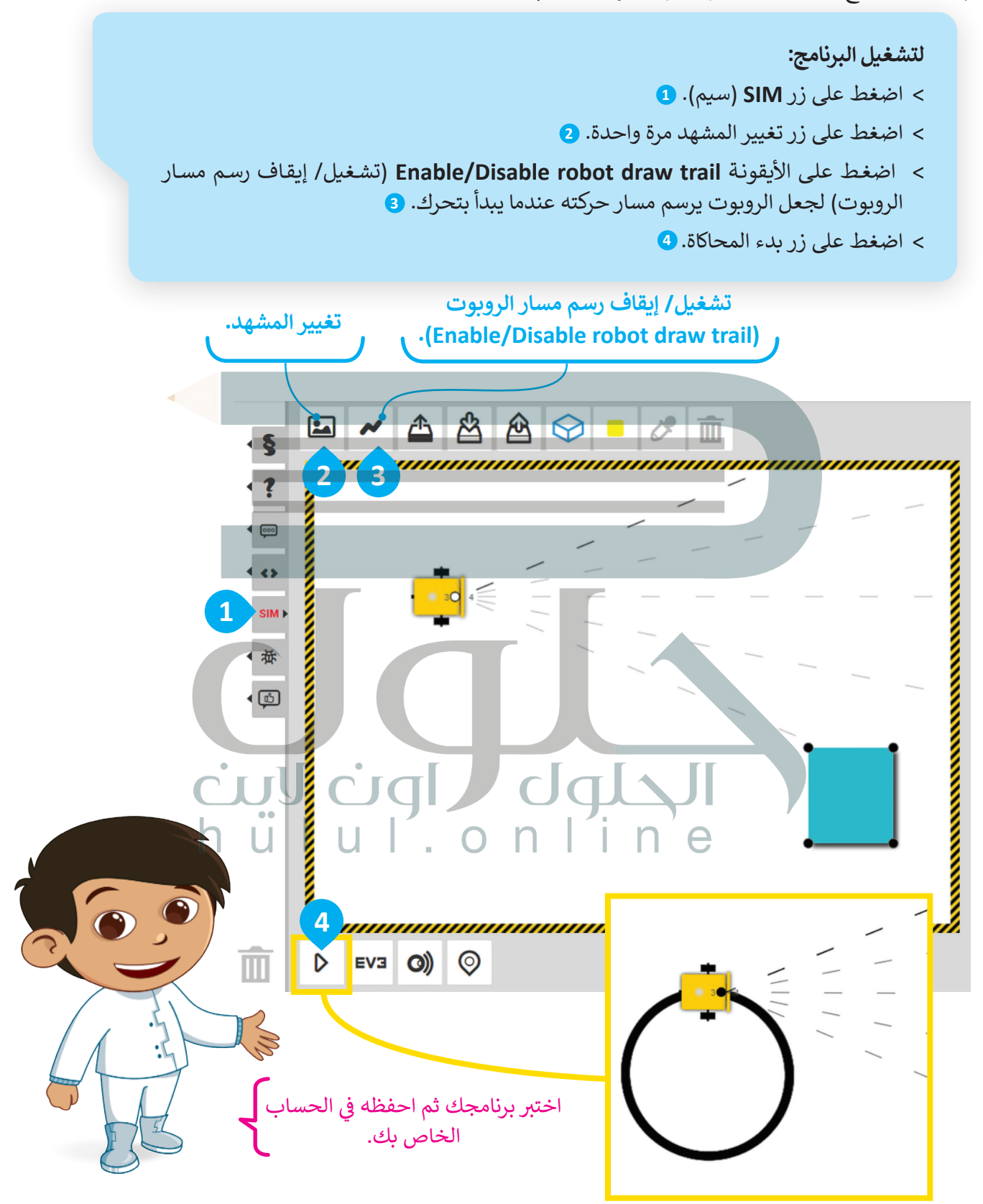

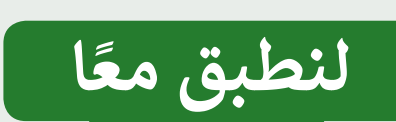

# **تدريب 1**

**أنواع الروبوتات**

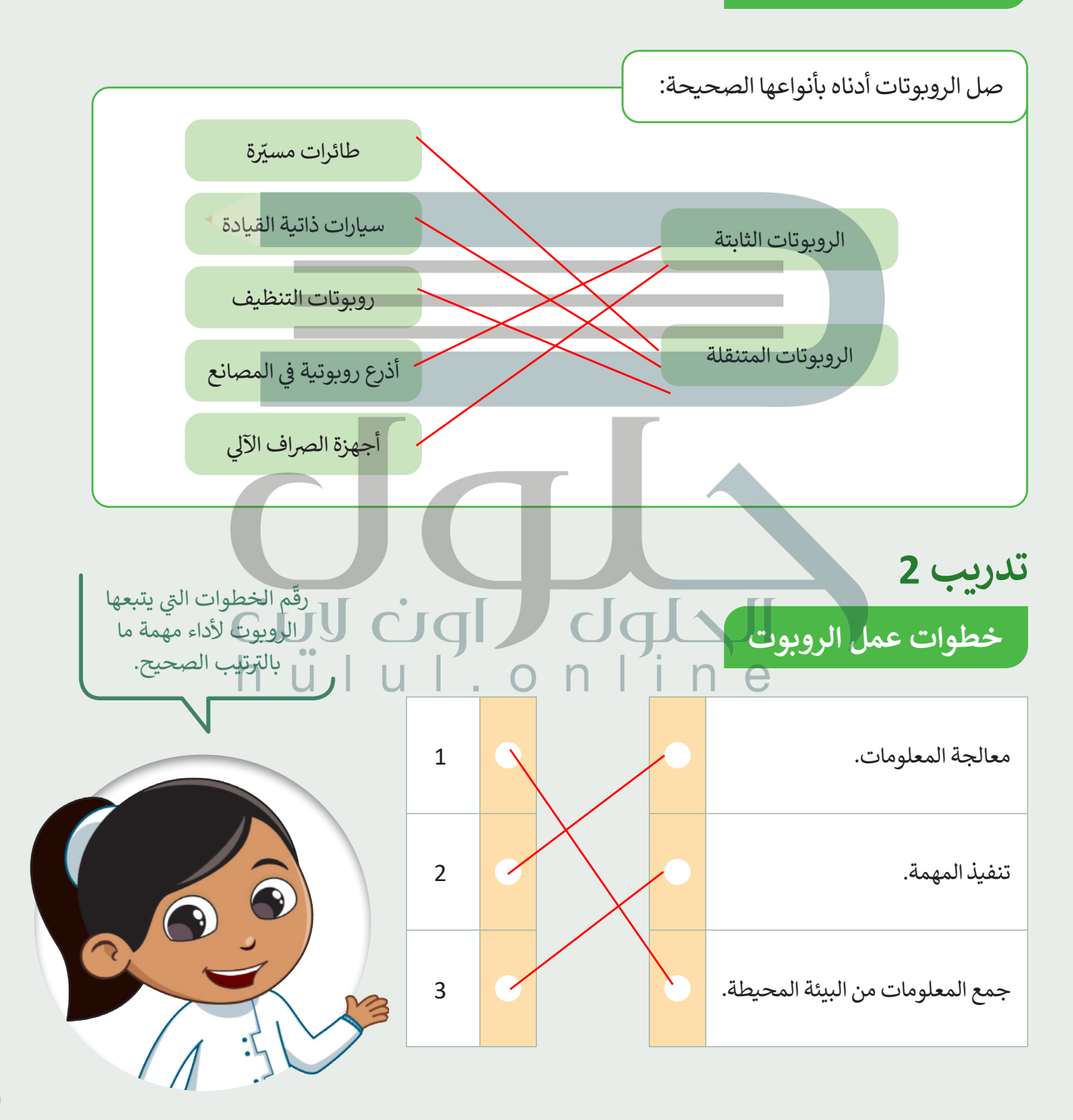

**تدريب 3**

**الروبوتات في الحياة اليومية**

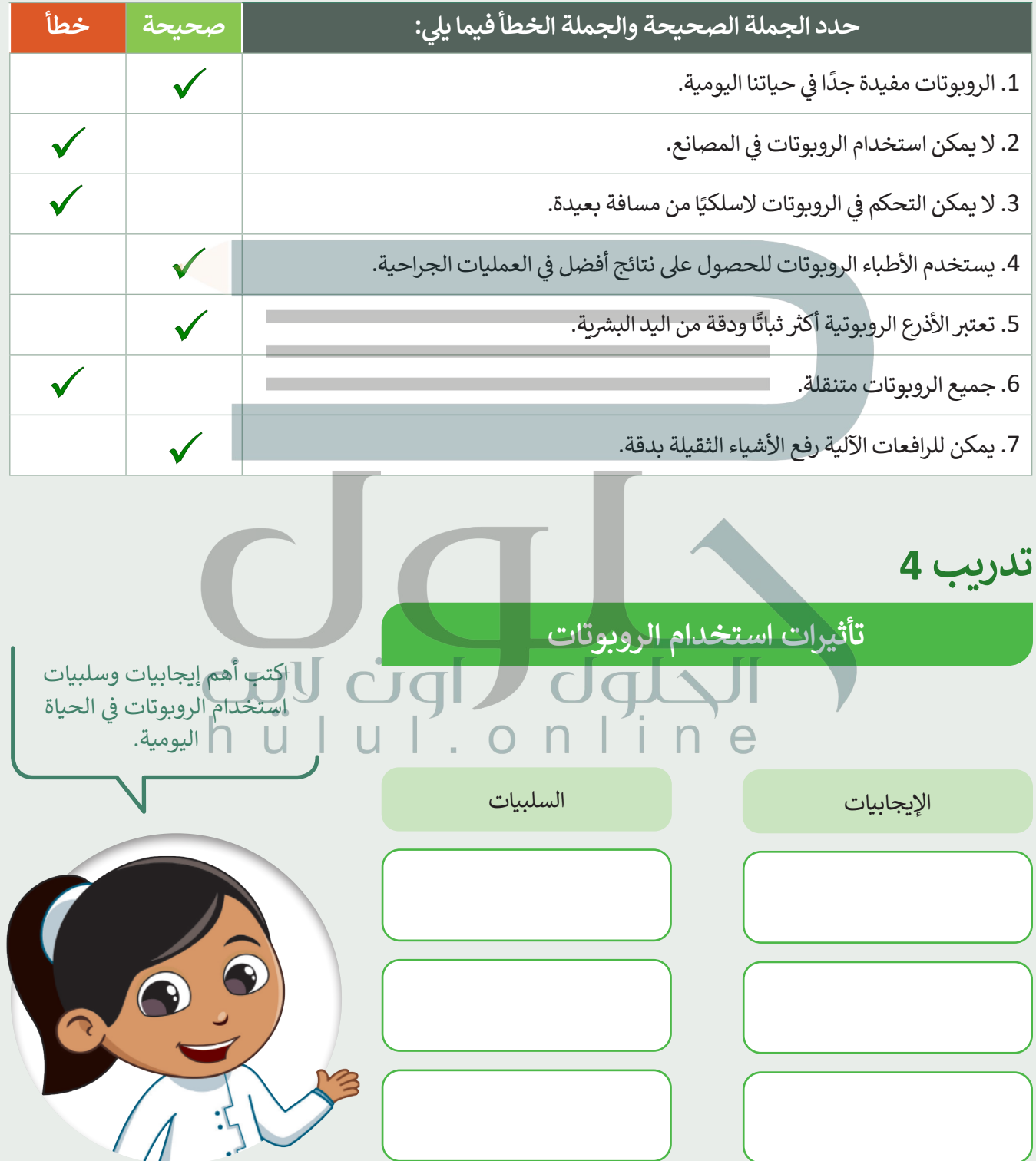

T

**تدريب 5**

#### **رسم دائرة**

֦֧֦֧֦֧֦֧֦֧֦֧֜*֪* أنشئ مشروعًا جديدًا فيه مقطع برمجي يوجّه الروبوت ليتحرك وبرسم دائرة عبر استخدام لبنة **steer** (التوجيه) مع ًًشمعامل **cm in distance**( المسافة بالسنتمي� <sup>ت</sup> (. اضغط على الأيقونة **schange the scene (تغ**يير المشهد) عدة مرات حسب الحاجة لاختيار هذا المشهد. اضبط سرعة المحرك الأيسر إلى 60 وسرعة المحرك الأيمن إلى 28.

> ابحث عن معامل **distance in cm** (المسافة بالسنتميتر) في لبنة **steer** (التوجيه). ف **یمكنك العثور على الكود المقترح للتدریب في ملف باسم**

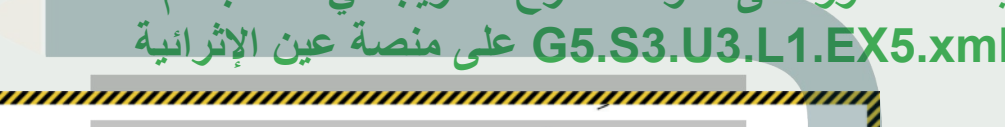

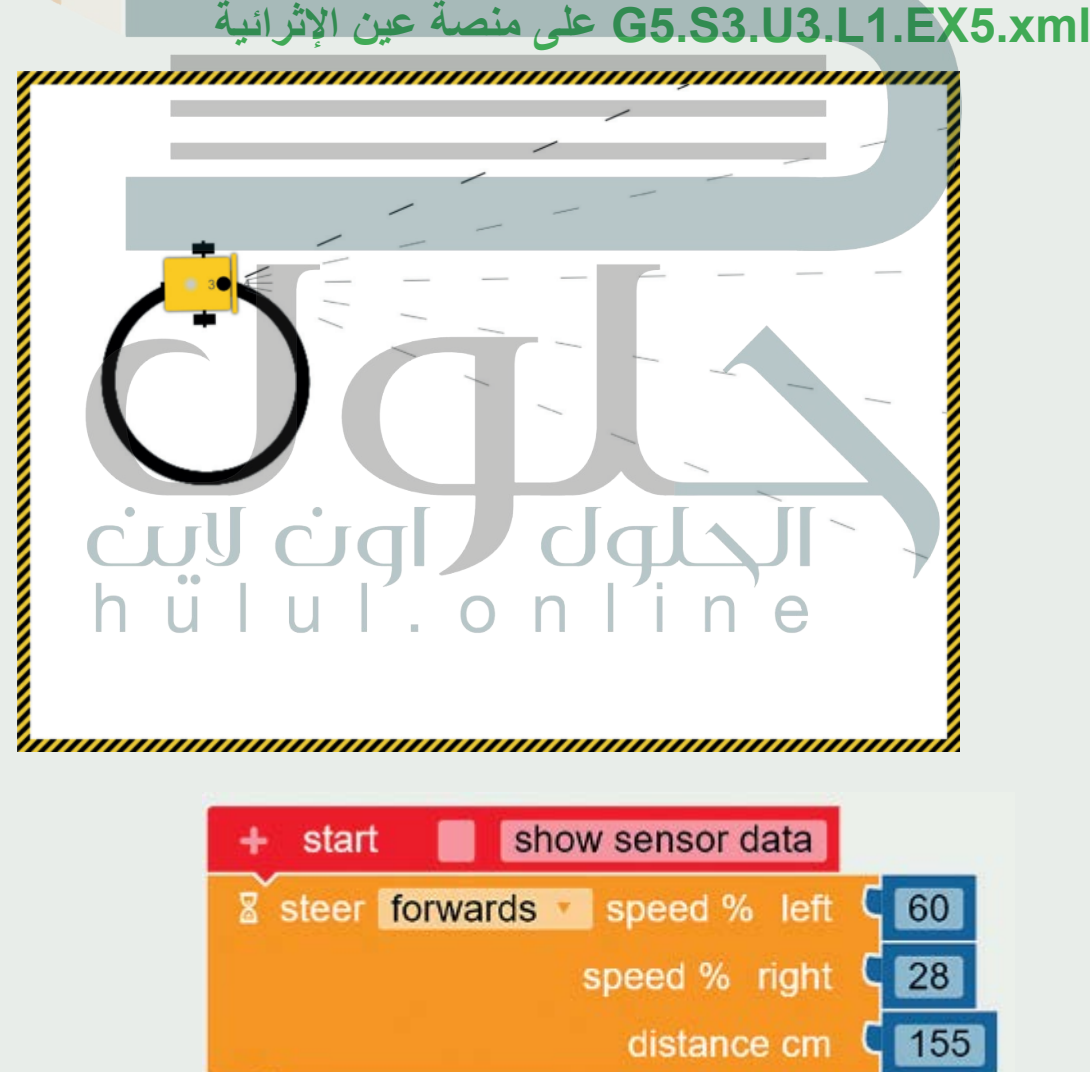